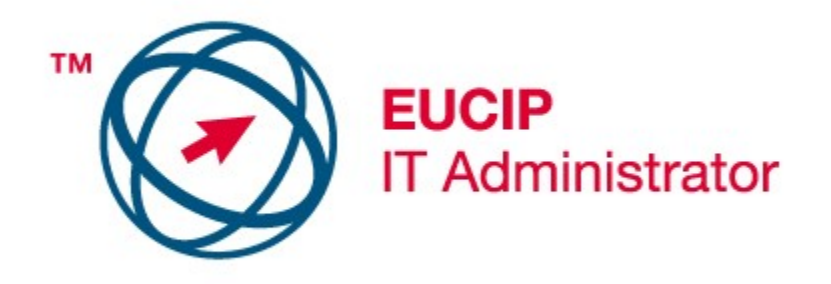

## **EUCIP** - IT Administrator

## Modulo 3 - LAN e servizi di rete

## Versione 2.0

## **Modulo 3: Obiettivi**

**Modulo 3** Il modulo 3, *LAN e servizi di rete*, richiede al candidato di avere familiarità nell'installare, usare e gestire una rete locale, a partire dai server. Il candidato dovrà essere in grado di gestire sia gli utenti che le risorse messe a disposizione della rete, risolvendo gli eventuali problemi che si dovessero manifestare. Per far ciò, e per mantenere le prestazioni dei sistemi, il candidato dovrà conoscere gli strumenti diagnostici normalmente disponibili sui server in quanto installati assieme al sistema operativo.

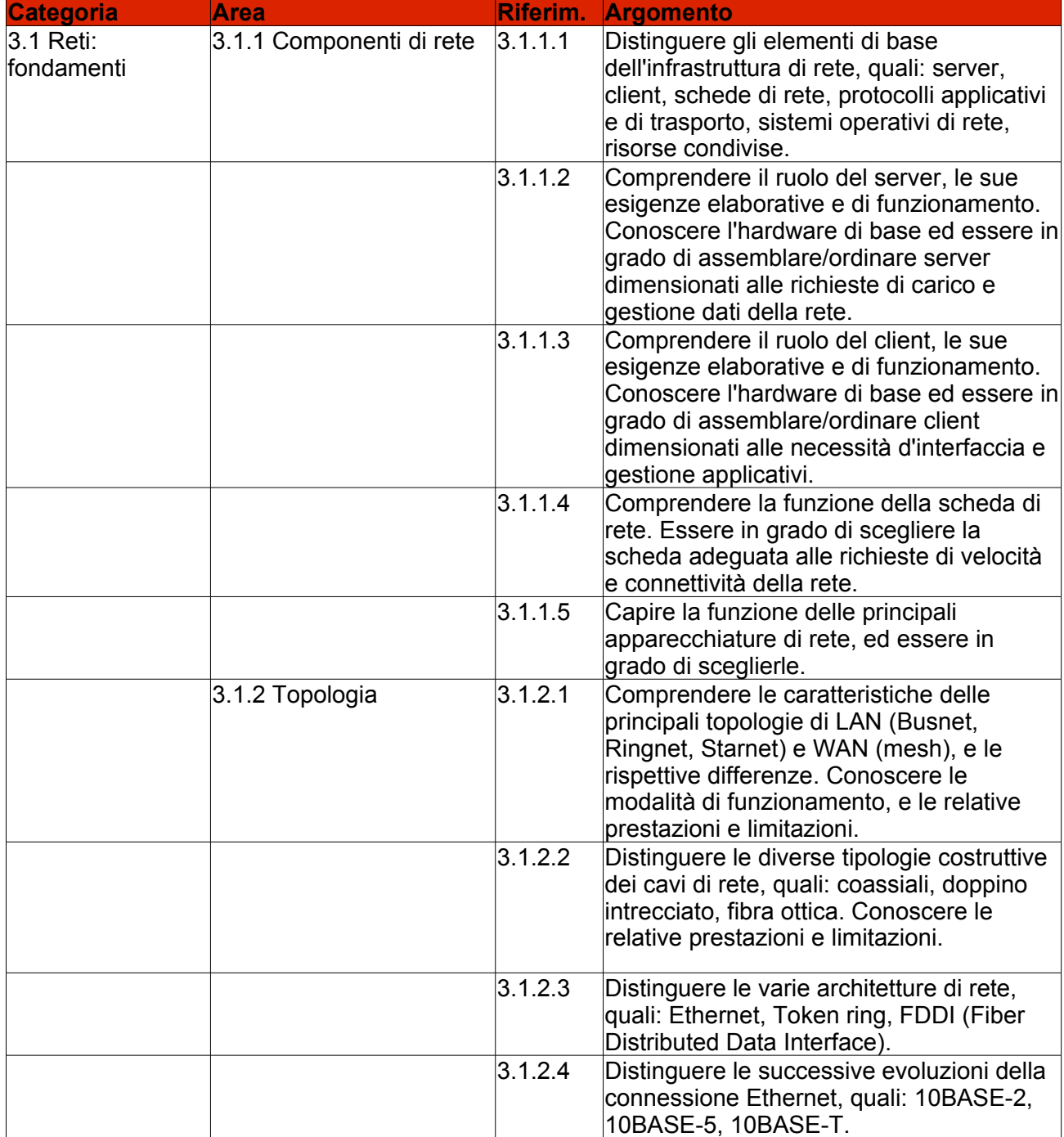

© EUCIP Ltd 2006 Versione 2.0

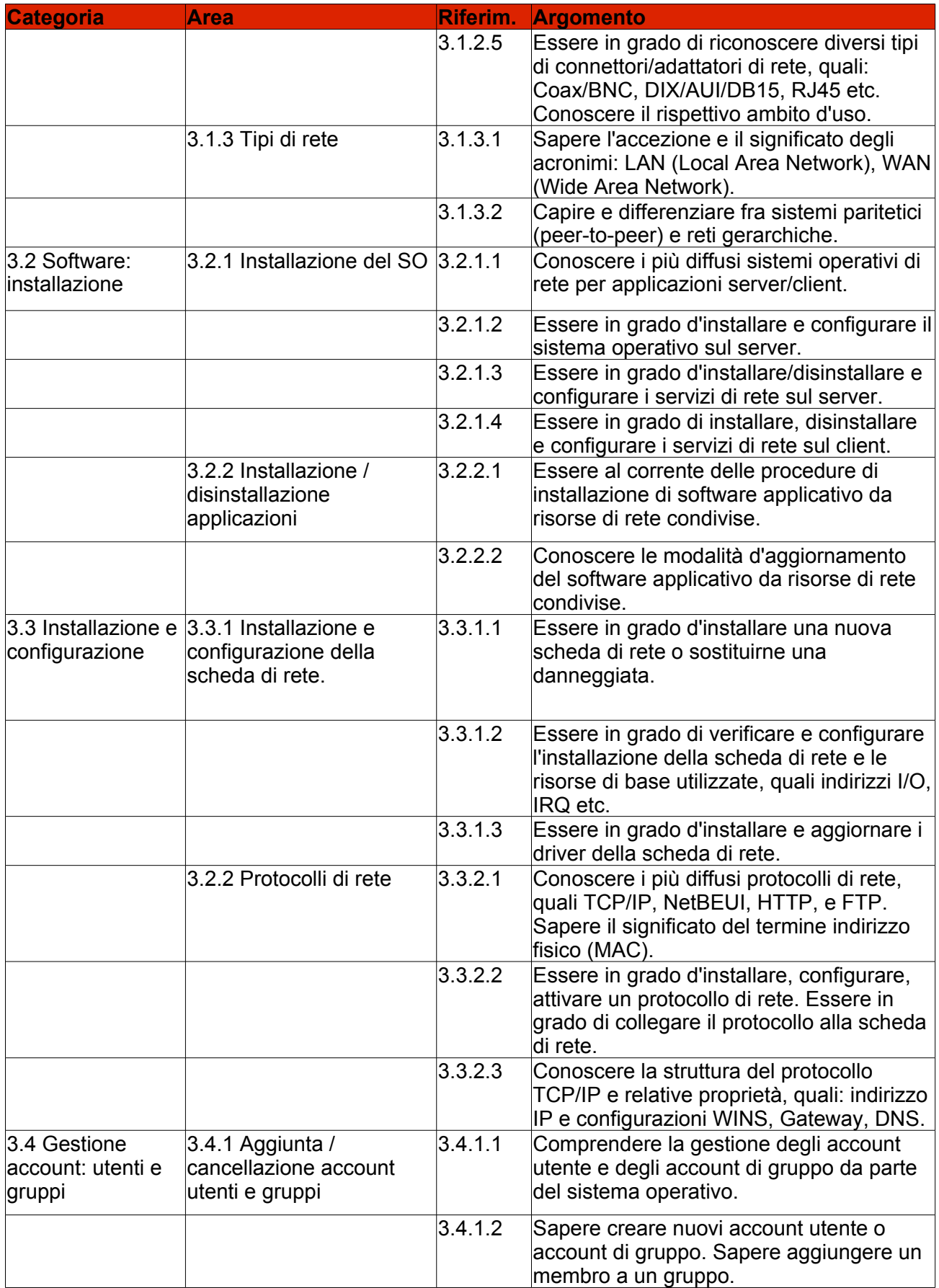

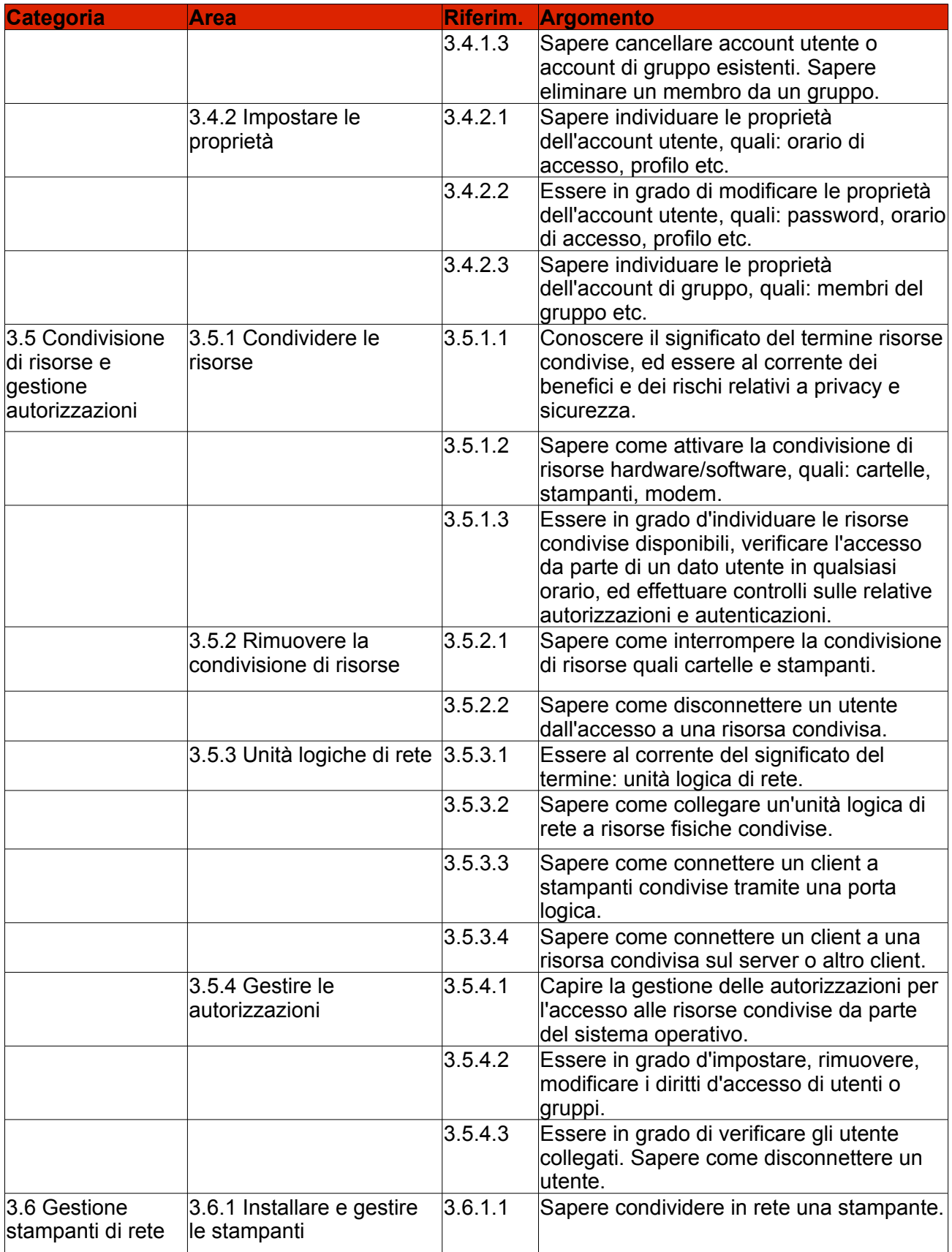

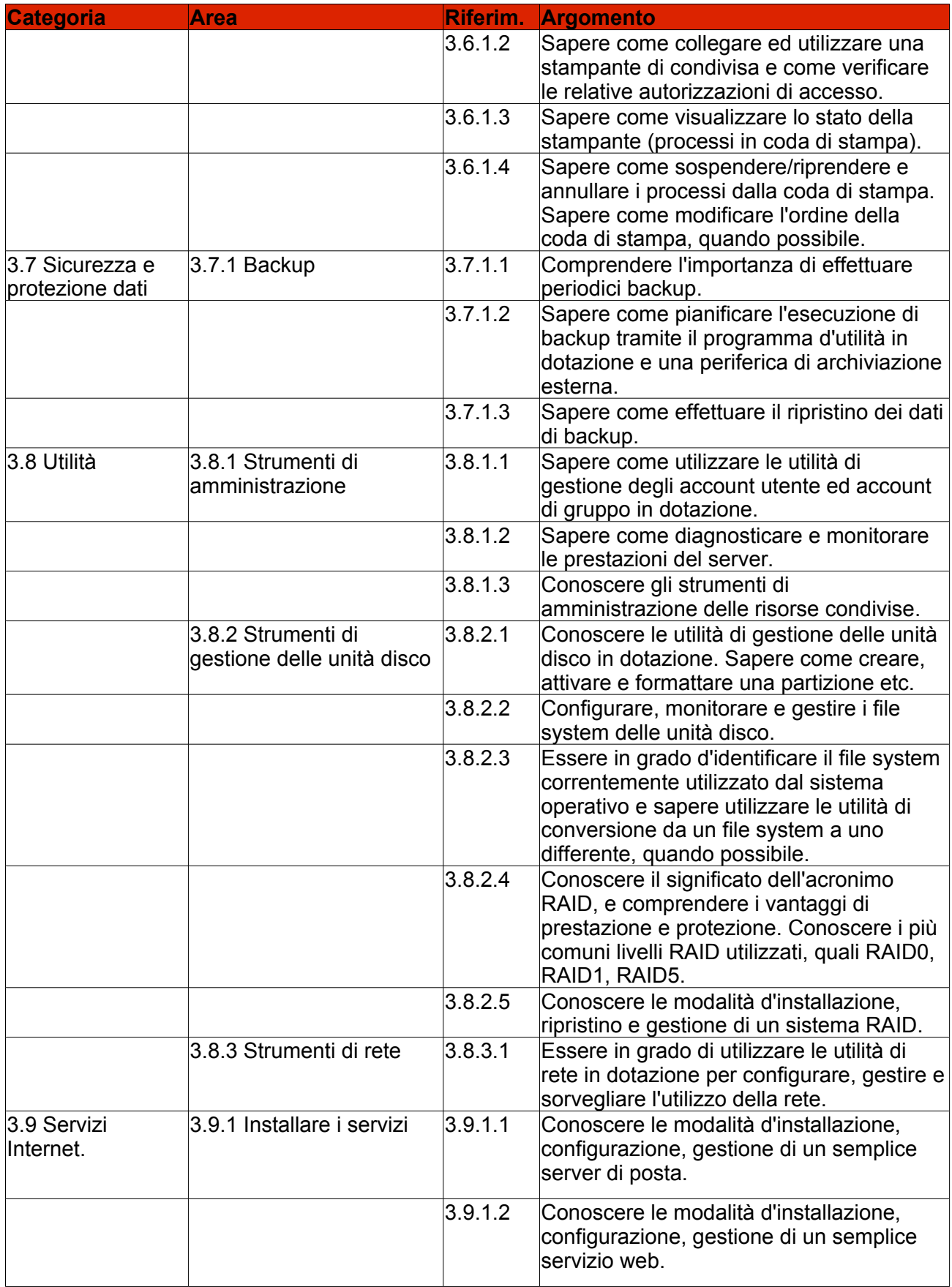

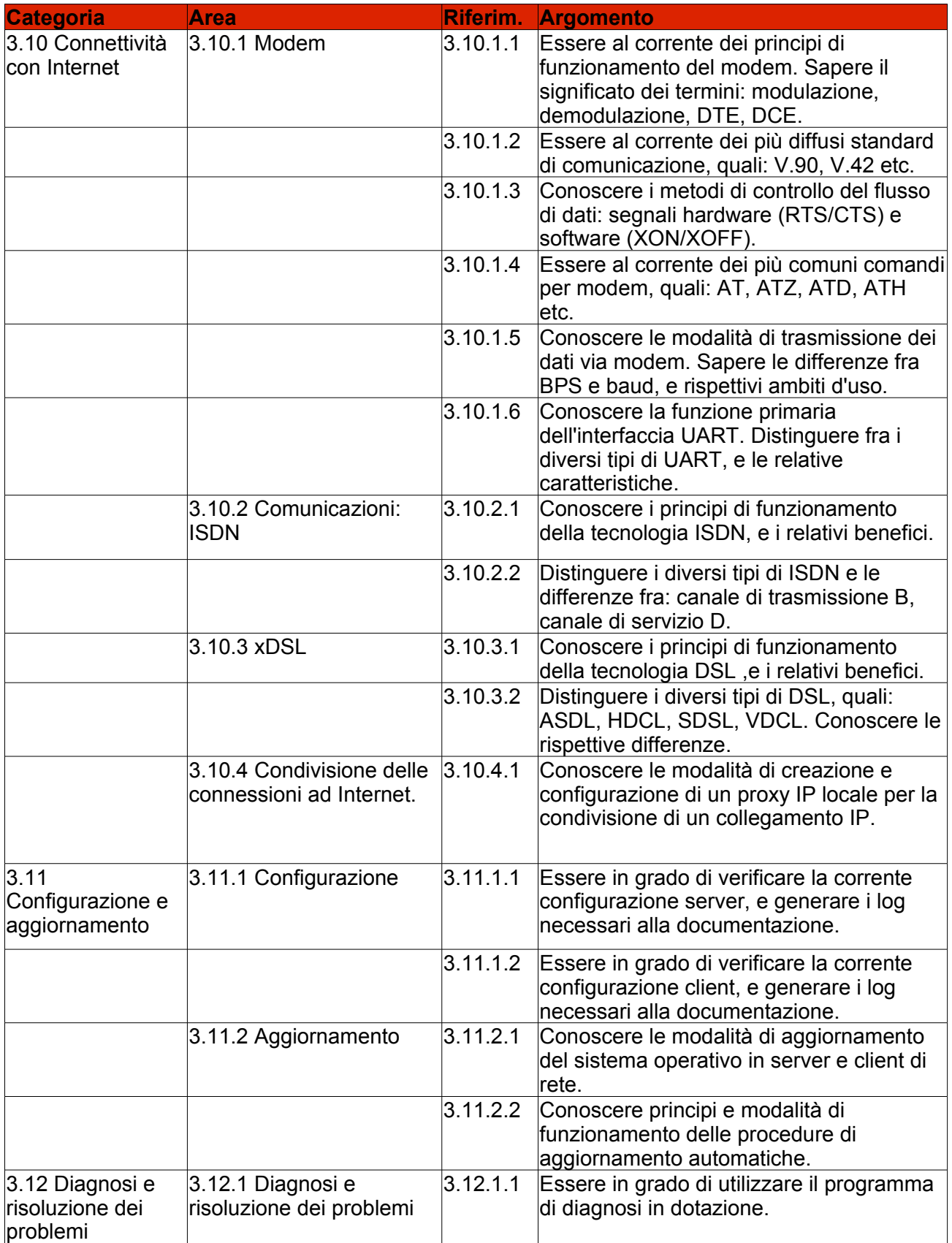

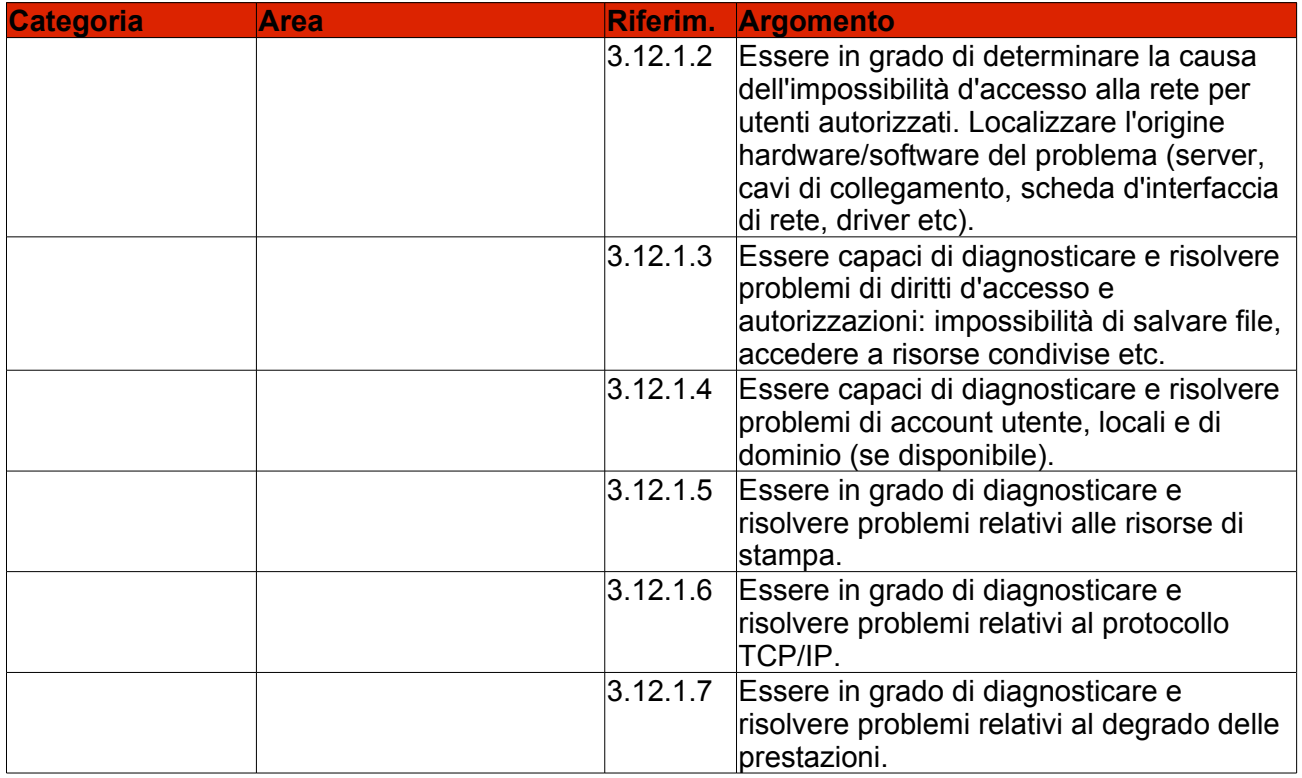